# **School of Creative Arts**

**BA Interactive Media Design – Assignment Brief**

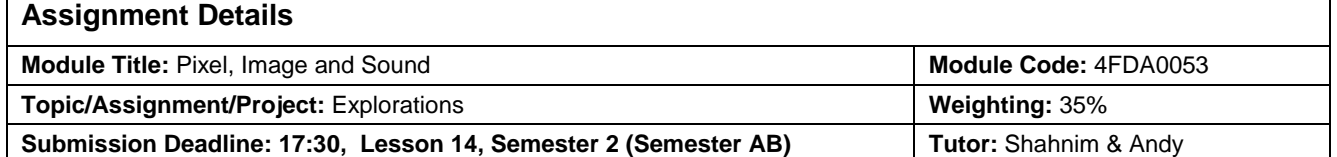

#### **Detailed Brief:**

(This is what you need to produce for this assignment.)

For this assignment, you **must investigate the work of a contemporary artist working in 2D graphics using digital technology**. You will research their work, recording your investigations in a blog. You then have to produce a one and half minute sequence of original 2D images, sound and narration (an audio slideshow) which explores, and reflects in some way the work of your artist. While working on your audio slideshow, you will be recording your creative process in your blog. Your sequence exploring your given artist's work may use narrative, or be abstract and should be designed for an immersive public performance (i.e. for a big screen and good quality audio playback system).

**You will produce your original images in Photoshop and/or Illustrator.** You may use a mix of original and sourced images, but everything you have not produced yourself *must be cited*. You are not to include animations in your work, although you may use movement, zooming, panning and layered transition of sections of images within your complete composition when you are assembling your final sequence.

**Your soundtrack must be multi-layered and may not use only copyright material.** You may use any sound source you wish (including voice), but anything you have not created yourself must be cited with its full source. *Please note that having a single, unmediated music track will not meet the pass criteria.*

**You will use Premiere or After Effects to assemble your images and soundtrack(s) into your finished sequence.** This should be output at high quality using a size of at least 768 by 576 pixels (for 4:3 TV Screen & Web) or if you would like to work on High Definition Screen, then you would use at least 1280 x 720 pixel (for 16:9) using an appropriate CODEC.

**Your Wordpress Blog, must contain** *all* **of the following: -**

- Detailed descriptions of your research activity and findings
- Documentation of your creative processes
- A reflective evaluation of your finished work
- A bibliography with full details of any images and sounds you used.

#### **Working Method:**

**Week 5, Semester 2 (Semester AB)** This project will be introduced. You can approach this assignment in many different ways – from an imagined narrative through to an abstract narrated mood piece. You can take one of the suggested titles as a starting point or provide one of your own. The most important thing is that you reflect the ideas, aesthetic, style or use of materials and tools of your artist; this is both an assignment about your ability to produce digital work with skill and creativity as well as enabling you to show that you are knowledgeable, sensitive and insightful in your reactions to contemporary digital imagery.

You will begin with a short class-based research task which you will then review and use the results to select an artist to explore. You will then carry out in-depth research into your chosen artist until you feel you have gained a real insight into their preoccupations and individual style. Once you have reached this stage, you'll want to brainstorm ideas. The suggested theme title you may wish to use is '*Visions and Nightmares'.*

**Lesson 13, Semester 2 (Semester AB) >** You are to present your finished artefact on for Peer Review and Formative Deadline. You may choose to do amendments on your artefact based on the feedback you received from session's Formative Assessment.

**17:30 on Lesson 14, Semester 2 (Semester AB) >** All the materials must be handed in or posted in your Wordpress blog.

# **Detail Blog Entry Instruction:**

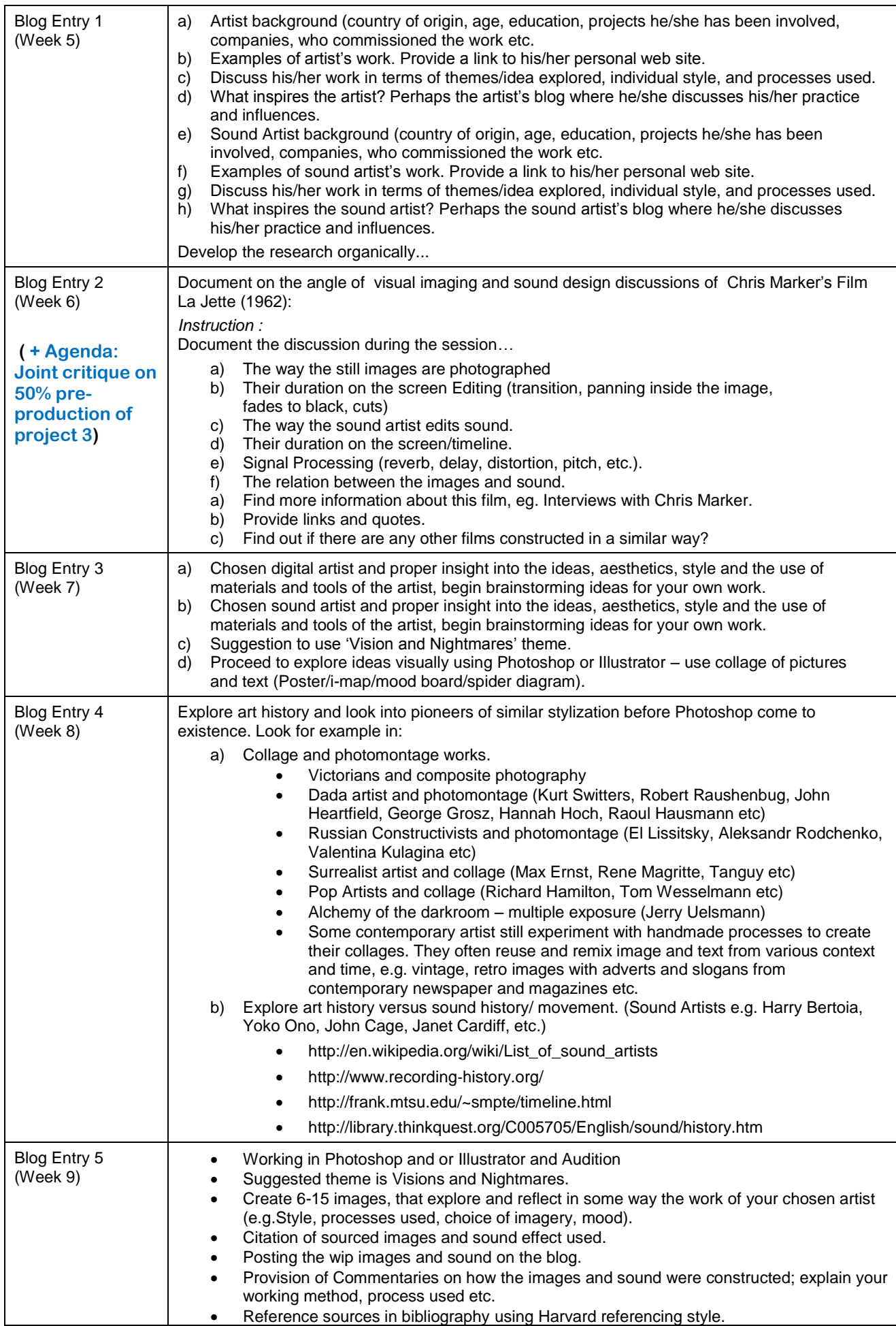

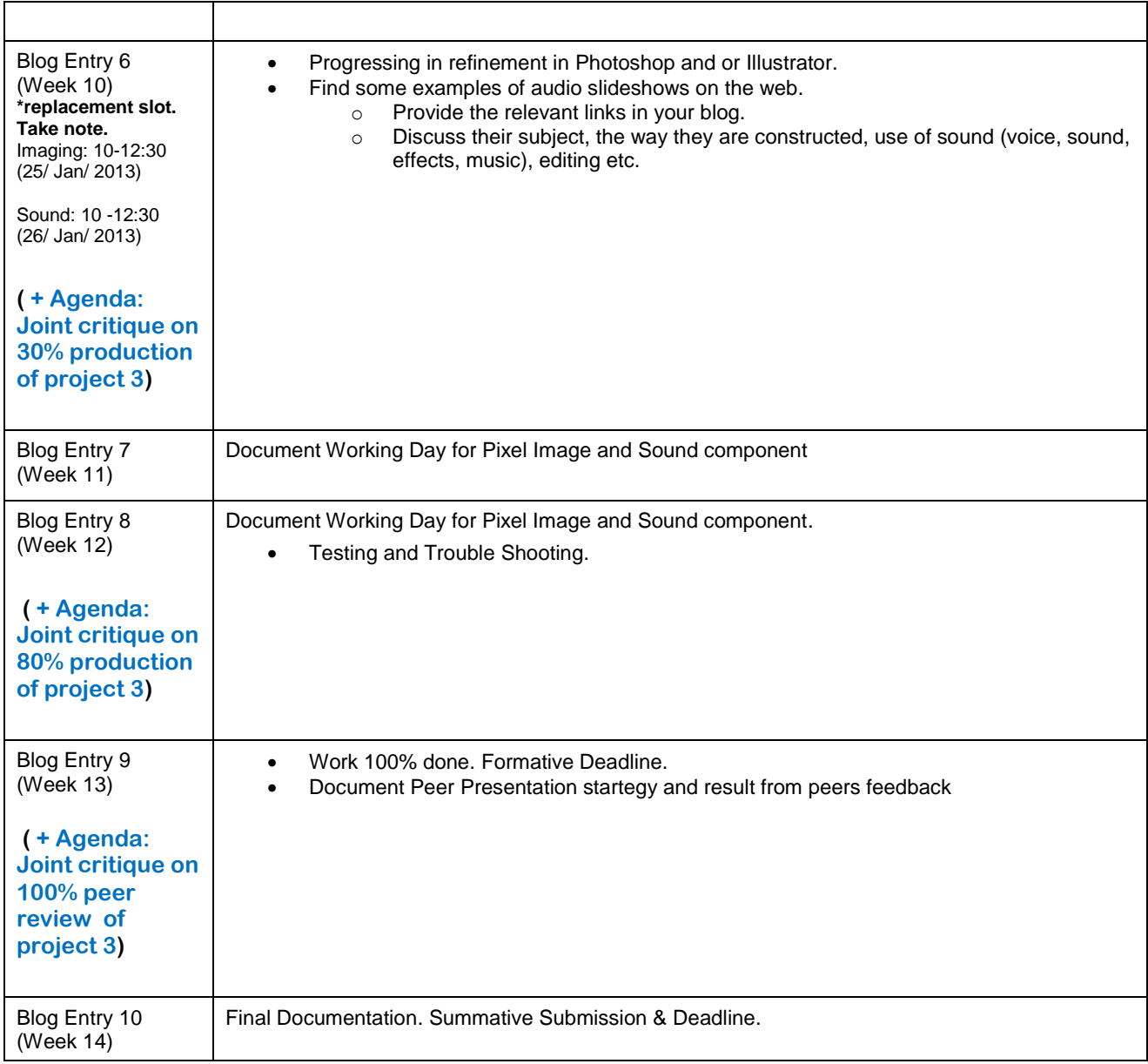

#### **Submission Requirements:**

(This is how you must submit your work.)

Using the physical assignment submission system at the Multimedia Department Faculty, you must submit a CD or DVD containing by 17:30 on Lesson 14, Semester 2 (Semester AB):

 A video file of your sequence. MOV export for DVPAL (local TV) and/or streaming (for internet) AND MPEG-2 Video (this is for commercial or online/ tv broadcast DVD) 4:2:0, 720x576 or 16:9 HD, 25 fps, 8Mb/s CBR (constant bit rate), MPEG layer-II audio, 48KHz sampling.

Using the private blog attached to your individual group on Wordpress, by 17:30 on Lesson 14, Semester 2 (Semester AB): you must have included posts on: -

- Detailed descriptions of your research activity and findings
- Documentation of your creative processes
- A reflective evaluation of your finished work
- A bibliography with full details of any images and sounds you used.

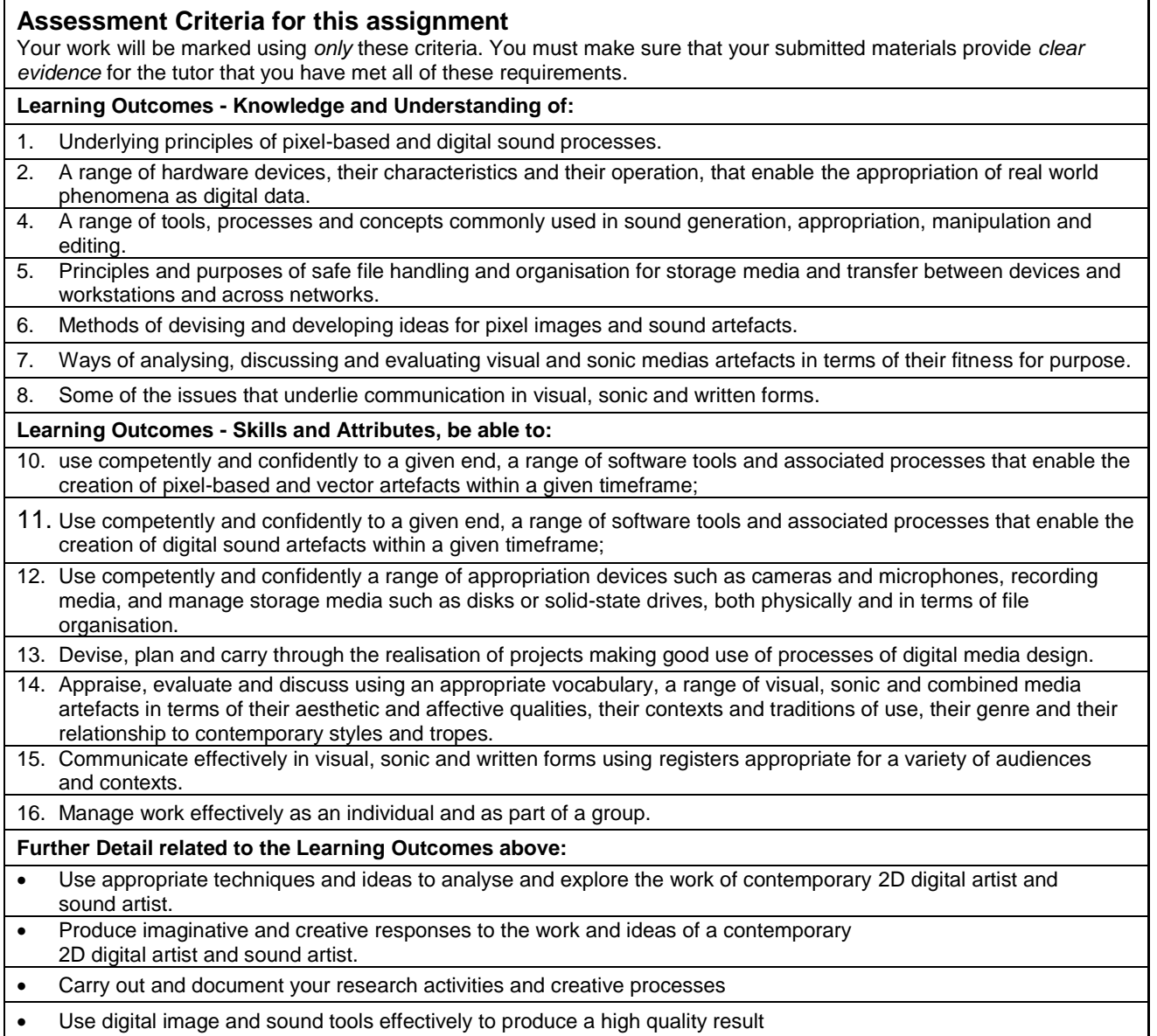

Use citation and reference accurately and consistently.

## **Feedback Type for this Assignment**

 $\overline{\mathsf{v}}$ 

**Student Self-Evaluation:** A comment by the student on the knowledge/skills developed in this assignment, related to the assessment criteria.

**Formative Progress Report:** What's going well, what's not going well, what action is needed to improve. **Summative Report for Individual Assignment:** Performance against assessment criteria, and guidance for improvement. **Summary Report for Module:** Progress and achievement over a period of study, and areas to work on.

#### **Grade calculation for this Assignment:**

This is an individual assignment based on all the material you submit.

In order to pass a particular module, students must attempt all assessments for the module and must achieve an overall pass grade while fulfilling all relevant learning outcomes. An attempt is taken to mean a submission for a particular assessment.

# **Research Sources: E-LEARNING FOR INITIAL STARTING POINT FOR BACKGROUND RESEARCH:**

**International Contemporary 2D Digital Artist:**

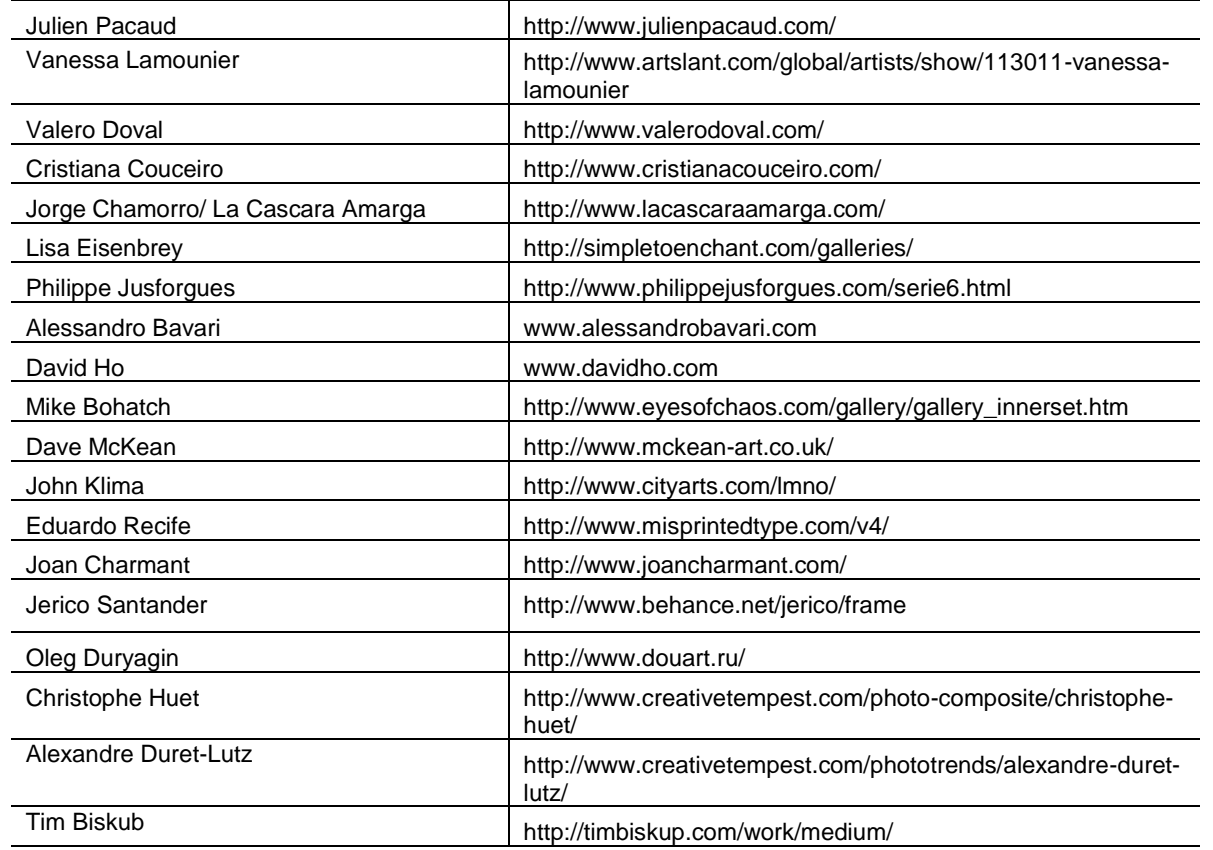

#### **Malaysian Contemporary 2D Digital Artist:**

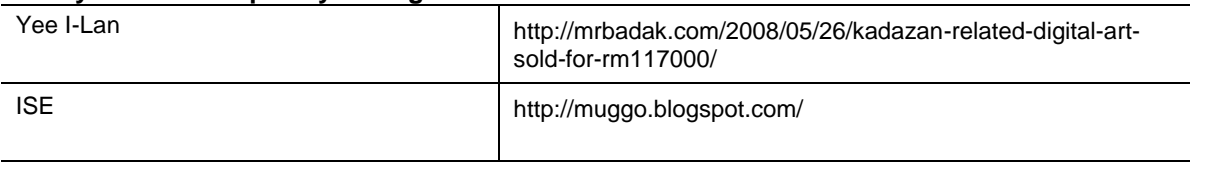

## **Research Sources Continued… E-LEARNING FOR INITIAL STARTING POINT FOR BACKGROUND RESEARCH:**

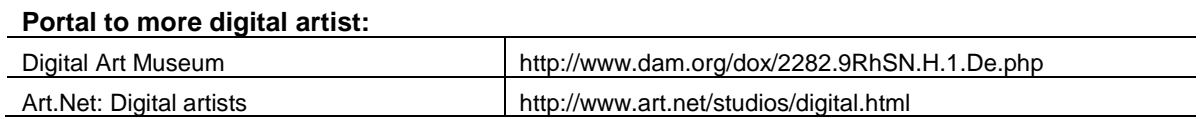

## **Sample Documentation research using a blog:**

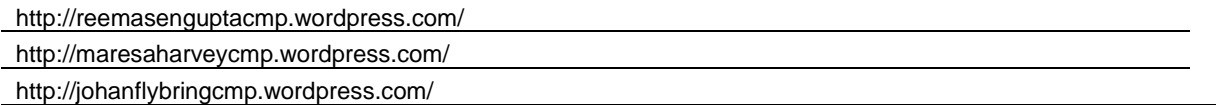

#### **Sample of Audio Slideshow:**

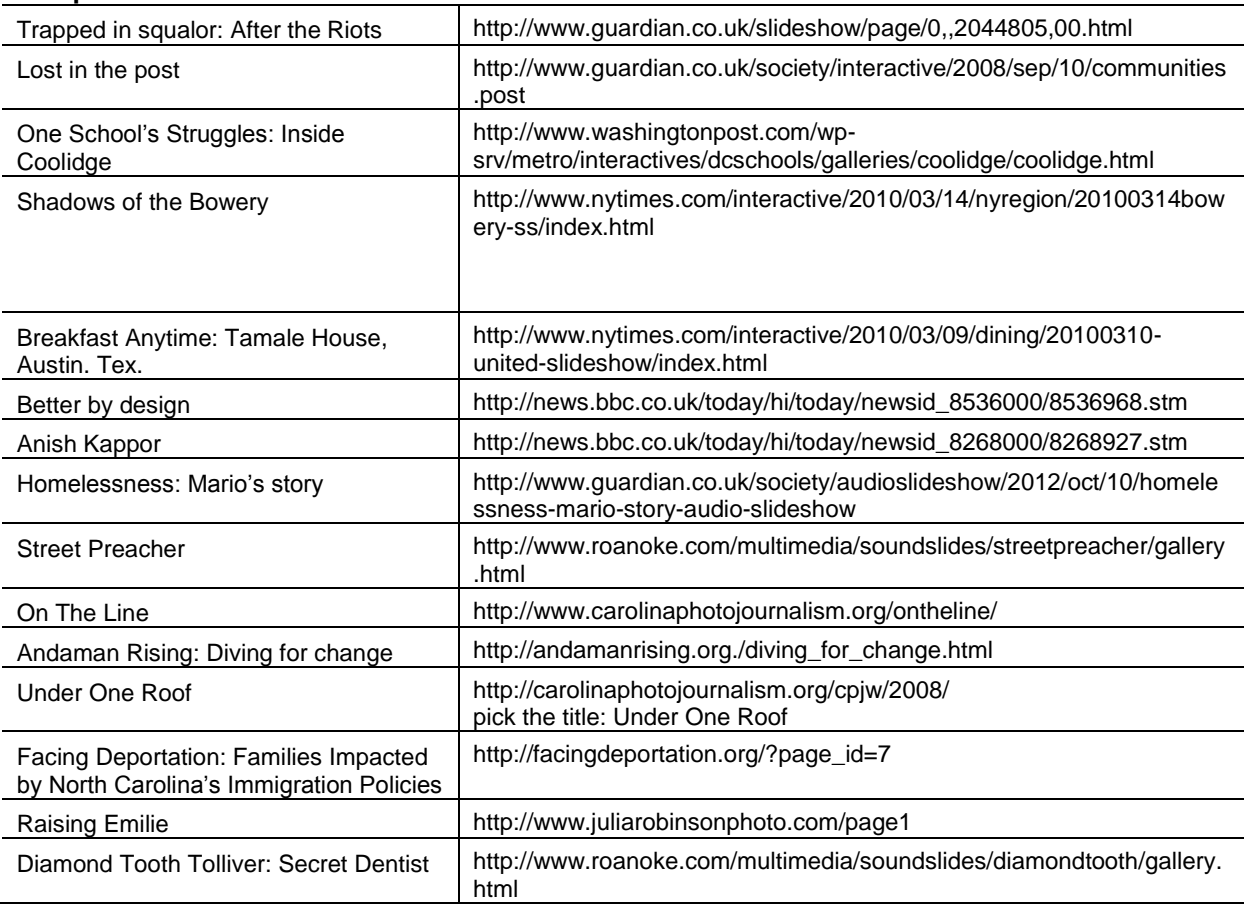